**Microsoft Word una herramienta para potenciar la habilidad comprensión de textos** 

**Lic. Felisa Leonard Rodríguez Dr.C Raúl Hernández Heredia** 

# **RESUMEN**

La propuesta metodológica para sistematizar la habilidad de comprensión de textos a partir de la disciplina Informática supera cualitativamente el nivel de conocimientos que deben adquirir los alumnos mediante el proceso de interdisciplinariedad; en esta se ofrecen consideraciones de enunciados y la organización de las habilidades informáticas en un orden lógico según las operaciones que se ejecutan en la elaboración de un documento, además están confeccionados teniendo en cuenta la tipología textual.

**Palabras Clave:** Sistematizar, Texto. Uso, Microsoft Word, Herramienta,

# **ABSTRACT**

The methodological proposal jo systematize de ability of understanding text from the computer science discipline, is much more than the knowledge that the student must obtain through the process of multiple subjects this offers consideration and organization of computer abilities in a logical olden assorting to the operation exalted in the elaboration of a document, or it is also organized keeping in min the type of text.

\_\_\_\_\_\_\_\_\_\_\_\_\_\_\_\_\_\_\_\_\_\_\_\_\_\_\_\_\_\_\_\_\_\_\_\_\_\_\_\_\_\_\_\_\_\_\_\_\_\_\_\_\_\_\_\_\_\_\_\_\_\_\_

**Keywords:** Systematize, Text, Using, Microsoft Word, Tool, Ability.

El logro de una buena comprensión, en los educandos de la Educación de Adultos, se convierte en una exigencia social y educativa para elevar la calidad del proceso de enseñanza aprendizaje; corresponde a los educadores desarrollar acciones que contribuyan a sistematizar la habilidad de comprender textos.

\_\_\_\_\_\_\_\_\_\_\_\_\_\_\_\_\_\_\_\_\_\_\_\_\_\_\_\_\_\_\_\_\_\_\_\_\_\_\_\_\_\_\_\_\_\_\_\_\_\_\_\_\_\_\_\_\_\_\_\_\_\_\_

La estimulación de la compresión textual constituye sin duda un aspecto esencial del trabajo pedagógico, por cuanto, es necesario del conocimiento objetivo y profundo de las características del intelecto del estudiante para realizar la planificación, ejecución, dirección y control de las actividades de aprendizaje.

Por lo que, para lograr una cultura general integral se han hecho ingentes esfuerzos en todas las disciplinas, con igual énfasis el uso correcto de la lengua materna; porque en la medida que el sujeto domine su idioma podrá comprender mejor. Los Software Educativos de las distintas enseñanzas están diseñados para contribuir al fortalecimiento de la compresión de textos y con ello al desarrollo del pensamiento lógico. En ellos se evidencian las diferentes variantes a tener en cuenta para dar tratamiento a esta habilidad. Los diagnósticos realizados a los estudiantes de los Cursos de Superación Integral para Jóvenes de la provincia Guantánamo denotan que existe dificultad en el trabajo con el desarrollo de la habilidad comprensión de textos. **Habilidad:** capacidad para coordinar determinados movimientos, realizar ciertas tareas o resolver algún tipo de problema.

El estudio de las habilidades, de su desarrollo, tipos y mecanismos subyacentes interesa especialmente a la psicología del desarrollo y de la educación.

La supervivencia de muchas especies está garantizada debido a que algunas habilidades son el resultado de un proceso de maduración. En el ser humano cierto número de habilidades motoras son fruto de dicho proceso, pero la capacidad de adaptación a los cambios del medio va siempre unida a la de desarrollar habilidades a través del aprendizaje. Las habilidades se suelen clasificar en preceptuales, perceptivo-motoras y mentales, y sus características esenciales son la eficacia y la flexibilidad. Una habilidad es eficaz cuando se ejecuta con exactitud, rapidez y economía; su flexibilidad permite dar una respuesta eficaz ante nuevas situaciones. Al trabajar el idioma como objeto cognoscitivo se forma y se desarrollan habilidades específicas.

El fundamento psicológico de las habilidades, es la comprensión de la interrelación entre el fin de la actividad y las condiciones y métodos de su práctica, señalado por K. K Platanov, la habilidad siempre parte del conocimiento y se apoya en ellos, el conocimiento en acción.

Los autores se adjuntan al criterio del autor y se enfatizó que los ejercicios perfeccionan los conocimientos y es el medio fundamental para la formación de hábitos y habilidades.

Al trabajar el idioma como objeto cognoscitivo se forman y se desarrollan la habilidad específica de la comprensión de textos, la cual lleva en sí el trabajo con otras habilidades, como son el análisis gramatical y el análisis literario con sus diferentes operaciones según el nivel de enseñanza. Y otra de carácter general, intelectuales y docentes. habilidad comprensión de textos. Y en este caso se da tratamiento a la

Las actividades educativas propuestas se centrarán en el desarrollo de la habilidad del autoaprendizaje, en conexión con las propias experiencias, necesidades e intereses, por medio de la enseñanza presencial, en las disciplinas o específicos, y el uso de los medios de educación a distancia. siempre bajo el prisma de la específica y ya muy elaborada pedagogía de la educación de adultos.

La palabra comprender, significa: **Captar**, decodificar o **descodificar**  significados**; (discernir**, **interpretar** y **elaborar** conclusiones, **ordenar** y exponer los **juicios** y **argumentos** recopilados para crearlos o producirlos). La posibilidad de comprender yace, en primer lugar, en nuestras sensaciones, percepciones y representaciones, y luego, en la posibilidad, a partir de ellos, de elaborar conceptos, razonamientos, mediante el pensamiento verbal, y darlos a conocer a los demás a través del lenguaje hablado o escrito. El idioma además de soporte en el que se expresan informaciones y contenido que serian definitivamente en el margen de ese soporte no es lo bastante exigente.

La compresión de la lengua materna como elemento interdisciplinario es aún insuficiente, de ahí que existan problemas a los cuales la escuela no presta aún suficiente atención, por ejemplo:

\_ ¿Cómo utilizar las herramientas de las habilidades informáticas en función de la habilidad de comprensión de textos?

\_ ¿Cómo puede tomarse en su extensión interdisciplinaria el desarrollo de las habilidades de comprensión – producción?

La educación tradicional estaba muy lejos de poder abordar estos problemas, de plantearse estas interrogantes y, mucho menos, de lograr proporcionarle una respuesta; en la escuela actual, por el contrario, los avances aplicados en los estudios filológicos y en las concepciones de la enseñanza–aprendizaje, como proceso compresivo en el cual docentes y estudiantes asumen indistintamente los roles del emisor y receptor, y les dan al educando un papel activo en la producción de sus conocimientos, han adquirido una concepción muy diferente del problema encontrando parte de las respuestas a través de la explotación de las nuevas tecnologías Informáticas; con la copia e interpretación en el proceso de producción textual en diferentes documentos: Ejemplo: "La Demanda"; "Pusimos la Bomba…. Y qué"; además esta explicación tiene herramientas que facilitan la interpretación de los textos usando las herramientas de sinónimos, auto-corrección, correspondencia, estilos de formato, entre otras opciones y desarrollan destreza en la manipulación de la aplicación Microsoft Word y la computación. La adquisición de la habilidad de comprensión de texto no ocurre al margen de la apropiación de los conocimientos por esta razón, la enseñanza de esta habilidad sólo puede ser abordada en una perspectiva interdisciplinaria, como problema en el que intervienen y participan todos los profesores. De aquí se deriva otra idea fundamental: Los profesores de todas las disciplinas deben tener clara conciencia del papel que les corresponde, la cual les exige una preparación etimológica, teórica y metodológica, que hasta la fecha no han recibido nunca, por considerarlo particular de los profesores de Español. Es en correspondencia con este problema que se propuso abordar en el análisis de estas habilidades y ofrecer como recurso una propuesta metodológica para el tratamiento de la habilidad de comprensión de textos en la asignatura de Computación usando como herramienta, el procesador de texto Microsoft Word, entre otros.

La alternativa metodológica tiene presente los aspectos siguientes:

Sistema de habilidades que se sistematizan durante la comprensión de  $\Box$ textos.

Sistema de habilidades informáticas que se desarrollan.  $\Box$ 

Para la producción de textos se tiene en cuenta como elementos esenciales: Estructura del texto:

El plano del contenido.

El plano de la expresión

1. Estilo comunicacional o coloquial

Modelos sintácticos adaptados a la existencia de dos o más interlocutores. Medios de expresión acorde con una estrecha relación que existe entre la comunicación y la situación.

Carácter fragmentario e incompleto de los enunciados.

Semántica: la estructura básica del texto o estructura interna está muy ligada a la categoría básica de coherencia: que es la relación interna, semántica, profunda, de todos los sentidos que componen un texto. Para lograr la coherencia todo texto debe presentar unidad temática. La coherencia se logra con la interrelación de la estructura sintáctica. En el texto se debe lograr el uso de los recursos siguientes: Utilización de nombres propios, utilización de pronombres, fundamentalmente con valor deíctico (los demostrativos); la reiteración, interacción, sustitución, utilización de presente histórico. Teniendo presente los elementos que caracterizan los textos según su estructura, se trató de analizar cómo se comprenden textos de disímiles naturaleza: dos textos literarios formales, uno científico, dos políticos y uno literario expositivo. ¿Qué función juega la aplicación Microsoft Word en la comprensión? textos a desarrollar en clase son los siguientes: Los

Orden 1:

Abra el archivo con el nombre "Comprensión" de la carpeta Curso Básico: Lee detenidamente el texto:

# LA REVOLUCIÓN ENERGÉTICA EN CUBA.

Teniendo en cuenta que Revolución es: cambiar todo lo que deba ser cambiado. Para Cuba el año 2006 y el año 2007 han sido de grandes logros para todas las familias cubanas, ya que el mayor paradigma revolucionario efectúa uno de los más grandes avances en la ciencia y la técnica. La incorporación de magníficos equipos electrodomésticos, la reparación de las defectuosas vías eléctricas y el gran adelanto en la tecnología, son parte de la gloriosa Revolución Energética. Con estos logros el pueblo de Cuba se mantiene una vez más al frente en la vanguardia en la lucha por preservar la capa de ozono, ya que han sido recuperados los gases refrigerantes, la quema de combustibles fósiles, haciendo más eficaz la producción de energía eléctrica, para con esta efectuar en menor tiempo y con gran comodidad las diferentes y valiosas labores del hogar.

a) Subraye las palabras claves empleadas en el texto sobre la Revolución Energética en Cuba.

b) Inserte una lámina que refleje elementos del texto.

c) Escriba debajo del inciso, a qué aspecto del texto se refiere el siguiente fragmento. "zona de la atmósfera que abarca entre los 20 y 40 km por encima de la superficie de la Tierra.

d) Guarde los cambios del documento.

Se concluye que:

En este enunciado los estudiantes desarrollan las acciones derivadas de la habilidad comprensión textual, además de reconocer las herramientas informáticas que les facilitan la modificación del documento, deben leer varias veces para poder extraer ideas centrales; al mismo tiempo tienen que conocer los significados de las palabras claves del texto, captar el mensaje del fragmento de información del inciso "c" para relacionarlo con el texto anterior; es un ejercicio del III nivel de comprensión y lleva implícito los tres niveles de desempeño al aplicarlo a la computación cuando seleccionan las herramientas diseñadas para cada operación, cuando es capaz de operar con ella; está presente la extrapolación cuando son capaces de insertar una lámina que represente elementos del texto e identificar que aspecto del texto se relaciona con el fragmento siguiente: "zona de la atmósfera que abarca entre los 20 y 40 km por encima de la superficie de la Tierra.

#### Orden 2

Abrir el documento previamente elaborado con el nombre de archivo "Revolución", que aparece de forma desordenada.

# **Revolución;**

Es ser tratado y tratar a los demás como seres humanos; es cambiar todo lo que debe ser cambiado; Es sentido del momento histórico; es igualdad y libertad plena; es ser tratado y tratar a los demás como seres humanos; es **emanciparnos** por nosotros mismos y con nuestros propios esfuerzos; es desafiar poderosas fuerzas dominantes dentro y fuera del ámbito social y nacional; es defender valores en los que se cree al precio de cualquier sacrificio; es modestia, desinterés, **altruismo**, solidaridad y **heroísmo**; es

luchar con **audacia**, inteligencia y realismo; es no mentir jamás ni violar principios éticos; es convicción profunda de que no existe fuerza en el mundo capaz de aplastar la fuerza de la verdad y las ideas.

Revolución es unidad, es independencia, es luchar por nuestros sueños de **justicia** para Cuba y para el mundo, que es la base de nuestro patriotismo, nuestro socialismo y nuestro internacionalismo.

1 ro de mayo del 2000

## **Fidel Castro**

- a) Organice las ideas.
- b) Demuestre a través de un párrafo ¿Cómo usted aplica en la vida, la idea siguiente del concepto de Revolución emitido por Fidel Castro?
- … es ser tratado y tratar a los demás como seres humanos…
- c) Busque el sinónimo de las palabras:
	- Altruismo.  $\Box$
	- Convicción.  $\Box$
	- Audacia.  $\Box$
	- Igualdad  $\Box$

d) Guarde los cambios del documento.

e) Redacte una oración con las palabras: **ético** y **emancipar.** 

Se concluye que: en este ejercicio se desarrollan acciones lógicas del pensamiento, se manipulan las herramientas que les permiten operar con el bloque de información; es un ejercicio que recoge los tres niveles de desempeño; los ejercicios de búsqueda en el diccionario desarrollan la rapidez de la lectura en silencio. Está en presencia de la extrapolación; tiene presente la interdisciplinariedad, ya que usa recursos de la computación para resolver problemas de otras disciplinas, en este caso Español, debe dominar conceptos para poder organizar las ideas, analizar qué herramientas les dan la posibilidad de buscar sinónimos de las palabras indicadas y se apropia de las habilidades de comprensión y producción de textos. Reproducir. Aplicar y extrapolar. Es texto literario expositivo (político)

Orden 3

Abrir el archivo "Lámina" de su escritorio.

Cree un documento a partir de la lámina observada:

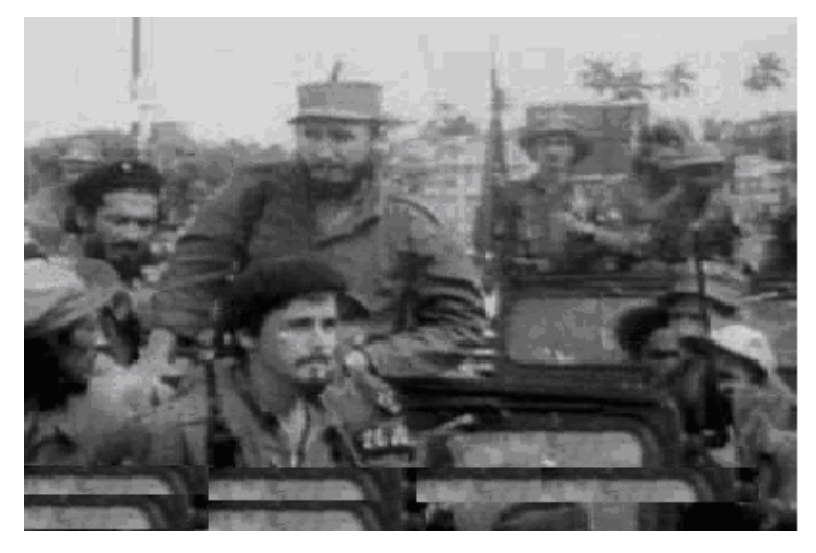

- a) Ponga un título sugerente, según su observación.
- b) El documento debe tener 2 párrafos, teniendo presente las reglas mecanográficas, escoger fuente, configurar la página.
- c) Refleje en el documento fecha y personajes.
- d) Guarde los cambios del documento en su carpeta con el nombre de archivo Rebelde.

Se concluye que: la aplicación Microsoft Word les brinda disímiles elementos que les facilitan la comprensión del texto, y en este ejemplo además de estar presentes l as invariantes de la habilidad comprensión textual; es un ejercicio que abarca los tres niveles de comprensión: el primer nivel reproductivo, y al aplicarlo a la computación al seleccionar las herramientas también está presente el segundo nivel de comprensión, cuando es capaz de seleccionar las herramientas diseñadas para darle solución a los problemas planteados, y cuando logra elaborar los dos párrafos y poner el título sugerente , ya crea o produce, por lo que de forma independiente interpreta la lámina y crea partiendo del uso de las herramientas que les proporciona el Word. Este desarrolla el intelecto del alumno y lo vincula con otras disciplinas. Los ejercicios de búsqueda en el diccionario desarrollan la rapidez de la lectura en silencio, la observación y localización; aquí aludes al conocimiento de la historia de Cuba y el trabajo con las personalidades.

Orden 4: (texto Científico)

1. Abrir el archivo que aparece en la carpeta Curso Básico.

La matrícula de los grupos del IV semestre de la escuela oscila entre 30 y 35 estudiantes, el miércoles se tomó la asistencia por grupo y se comprobó lo siguiente:

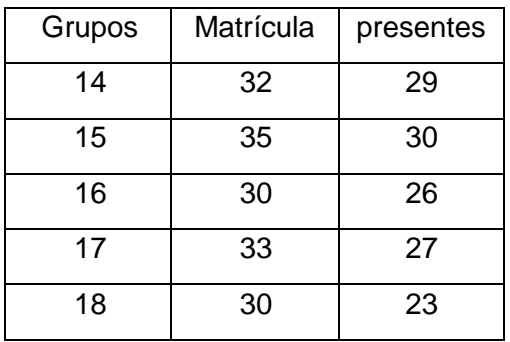

2. Determine el por ciento (%) de asistencia alcanzado por grupo.

a) ¿Cuál es el por ciento de asistencia del miércoles?

b) Resalte los por cientos por grupos en negrita.

c) Inserte una fila y columna más para asentar los resultados.

d) Cómo resuelven este enunciado en matemática.

e) Qué aplicaciones les permiten desarrollar este enunciado.

Se concluye que: para que el sujeto pueda responder la respuesta correcta, es necesario el conocimiento previo de todos los términos usados, como el de las palabras: por ciento, resalte, insertar, fila y columna, operadores lógicos empleados en computación; debe leer varias veces y analizar e interpretar los datos, además inferir qué herramientas les facilitan el completamiento del documento, la forma de solución entre otras variantes que permitan darle respuesta al problema planteado para llegar a comprender (captar y descodificar el mensaje del problema planteado); aplicar el algoritmo lógico para usar las posibilidades que les ofrece el Microsoft Word; es un ejercicio del III nivel de comprensión, en el que debe ser capaz de extrapolar. El profesor podrá valorar en qué nivel se encuentra el estudiante que solucionó un registro, varios, o la respuesta total, teniendo presente lo que él fue capaz de lograr, aunque explota considerablemente las habilidades de computación: manipular, interpretar, describir, reconocer que están en presencia un ejercicio en el cual deben aplicar la fórmula de frecuencia relativa porcentual, o si tienen alguna opción que le posibilite esta. Significar los contenidos según Vigostky,

mejora el nivel de aprendizaje, tiene carácter interdisciplinario, poniéndola en función de otras disciplinas entre otros.

### Orden 5: (Texto literario formal)

1. Abrir la carpeta Mis documentos y visualizar el archivo con el nombre "Carta", de él responda:

a) Redacte una carta a los cinco Héroes Prisioneros del Imperio siguiendo este estilo, resalte en negrita la fecha saludo y autor, utilice fuente Times New Roman tamaño de fuente 12, estilo normal para el cuerpo de la carta.

b) Inserte una foto de ellos en otra hoja del documento, escriba el nombre

debajo de cada imagen. Guarde los cambios del documento.

c) Abra nuevamente el documento previamente creado.

#### **Guantánamo 1 ro de mayo 2007**

"Año 49 Aniversario del Triunfo de la Revolución"

Querida "profesora" de Computación:

Aunque ya no soy alumna suya y vivo muy lejos de usted, nunca la he podido olvidar, el cariño y la dulzura con que me enseñó, mientras estudié en el Curso Básico: escuela "Hermanos Tudela García"

Recientemente estuve de visita allí, les he contado a todos mis vecinos que cursan estudios en ella cómo era mi profesora de Computación en el Segundo Semestre, y todos quisieron conocerla.

Si es posible, desearía que me enviara una foto suya, para mostrársela a mis compañeros de trabajo. Escríbame sin falta; espero su respuesta con la foto. La recuerdo siempre con mucho cariño su antigua alumna.

### **Yisel Pérez.**

Se concluye que: en este ejercicio los estudiantes se entrenarán en la elaboración de textos formales, (en este caso, de una carta amistosa), ya que no es lo mismo que redacte una carta para una profesora respondiendo a gratitudes a que elabore una por ejemplo: a los cinco Héroes, o a un dirigente reclamando un asunto determinado; además de familiarizarse con la creación de documentos, seleccionar las herramientas que le permiten alinear el texto a

derecha, izquierda, justificar y cumplir reglas mecanográficas que debe dominar, coordinar ideas, tipos de signos empleados. Abarca los tres niveles de desempeño, la aplicación les va facilitando y señalando los errores que va cometiendo, proporcionándole, además las opciones para resolverlo y facilitarle la comprensión. Ya que para comprender debe leer en voz baja el texto, conocer qué debe hacer en la presencia de cada signo de puntuación, ampliar su vocabulario mediante la opción que tiene implícita el Microsoft Word "Sinónimo", Ortografía y Gramática, opción de Auto- corrección. Es imprescindible el conocimiento previo del estilo de texto a utilizar y su contexto. De esta manera, cuando se incorporen a su vida laboral o continúen estudios superiores, estarán preparados para resolver problemas de la práctica.

# Orden 6: (texto literario expositivo)

Dentro del mundo **hispanohablante**, Cuba es uno de los pocos países cuya única lengua es el español. Otros dos son Honduras y Guinea Ecuatorial. En América Latina existen cientos de lenguas como en el caso de México, Bolivia, Perú...) que deben ser salvadas del exterminio a que quiere condenarlas la **globalización neoliberal**. Está claro que las políticas lingüísticas de esos países tienen que participar activamente en la batalla por el rescate y la conservación de la **identidad** cultural de esos pueblos.

a**)** Abrir el documento guardado en la clase anterior con el nombre de archivo. "**hispanohablante**".

- b) Redacte una oración al final que refleje el mensaje que les brinda el texto
- c**)** Insertar un salto de página y Pagínela.

d**)** La globalización neoliberal es una forma de extinguir nuestra cultura. Cite ejemplo del texto que argumente esta expresión. Mueva ese bloque de información.

e**)** Busque el concepto de **Globalización Neoliberal**. Redacte una oración con ella. Guarde los cambios en el documento.

Se concluye que: en este ejercicio los estudiantes se entrenarán en la edición de textos literarios expositivos; algunos de los conceptos más importantes: hispanohablante, globalización neoliberal, identidad tienen que ser conocidos; analizar sí el Microsoft Word u otra herramienta de la computación le permite buscar estos significados y cómo interactuar con ella sin salir de ahí, (la

eliminación de bloques de informaciones), asimismo de familiarizarse con la edición de documento, seleccionar las herramientas que le permiten resaltar el texto, eliminar parte del documento, entre otras y aplicar reglas mecanográficas que debe dominar, coordinar ideas, inferir los espacios de cada tipo de signo empleado, resolver problemas de otras disciplinas, así como la propia Informática cuando buscan el concepto de globalización; Abarca los tres niveles de comprensión, la aplicación Microsoft Word les facilita las opciones y va señalando los errores que va cometiendo y la posibilidad para resolverlo. Incluye las disciplinas de historia, español, geografía y elevan su cultura en cuanto a los países que tienen el idioma común al nuestro; al mismo tiempo conocen que la globalización neoliberal es una forma de extinguir nuestra cultura, igualmente a otros elementos que estudian en Historia y los turnos de Debate y Reflexión.

**Resumen:** es un ejercicio con carácter integrador; que necesita de la habilidad comprensión de textos.

**Habilidades del procesador de texto Microsoft Word. (Informática**:) Propuesta para el trabajo con las habilidades de la herramienta Microsoft Word.

**Manipular:** dispositivos de entrada y salida (el teclado, el Mouse y CD…

**Activar:** abrir y salir de**:** la aplicación).

**Identificar:**, herramientas, para procesar la información.

**Navegar:** viajar por la aplicación.

**Configurar:** páginas ( Márgenes, tipo de papel, posición de la página del documento según el contexto)

**Aplicar formato:** (cambiar estilo y tamaño de la letra, bordes y sombreados, letra capital, fondo, cambio de mayúscula y minúscula). **Operar:** con documentos y la barra de menú (Navegar, Abrir un documento, Interactuar con el corrector ortográfico, buscar sinónimos, sustituir, mezclar documentos, definir cantidad de líneas, columnas, resumir en todas sus modalidades (tabla) seleccionar, eliminar, copiar, pegar, resaltar bloques de información, guardar e imprimir documentos) **Insertar: (**salto, número de página, fecha y hora, imagen, símbolo, hipervínculo, etc.)

**Modificar:** estilos de textos (en correspondencia a la naturaleza del texto.)

**Acceder:** interactuar con la ayuda (esta habilidad tiene carácter universal.) para esta deben inferir, captar, descodificar extrapolar información. interpretar,

**Editar: (**trabaja**r** con **independencia todas las habilidades anteriores) Nota:** Consideración acerca de las habilidades informáticas a utilizar; aunque en ocasiones algunas de estas habilidades se convierten en acciones y operaciones básicas a desarrollar en la trayectoria del programa Microsoft Word y que posibilita notablemente la comprensión de textos. . La herramienta Microsoft Word permite sistematizar las habilidades de la comprensión de textos en las diferentes disciplinas, editar y modificar un texto.

La interdisciplinariedad es un principio metodológico indispensable para sistematizar la comprensión textual a través de la Informática.

Es necesario tener siempre presente que los ejercicios que se planifiquen lleven implícito las habilidades de cada nivel de desempeño.

En la mayoría de las clases es recomendable tener el documento previamente elaborado para ejercitar las habilidades de la comprensión de textos y la del Microsoft Word.

Para la comprensión de un texto es ineludible el conocimiento de todas sus palabras, gramática, símbolos especiales, entre otras.

# **Bibliografía**

- 1- August, D. L.; Flavell, J. y Clift, R. Comparison of Comprehension Monitoring of Skilled and Less Skilled Readers" en Reading Research Quaterly, 1984. 20. p.
- 2- Baker, L. Children's Effective Use of Multiple Standars for Evaluating. 1984. 345 p.
- 3- Crespo, Nina. Relación entre Conocimiento Metacomprensivo en la Lectura y Tipos de Inteligencia en Estudiantes de Educación Media. Tesis Doctoral. I.L.C.L.. UCV. 1997. 120 h.
- 4- López Gricel y otros. Español 8vo. Libro de Texto. La Habana. Pueblo y Educación. 2004. 82 p.

5- Rodríguez Leticia y otros. Orientaciones metodológica de Español y Literatura. 8vo. La Habana. Pueblo y Educación. 1989. 36 p.